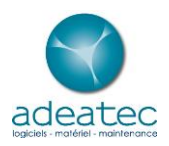

## Batigest Connect

## Programme de formation

Version 22.01 du 01/04/2022

Objectifs de formation

• Maitriser le logiciel Batigest Connect :

Public visé et prérequis

- Salariés et chefs d'entreprises souhaitant utiliser le logiciel Batigest Connect
- Pas de prérequis

Moyens pédagogiques, techniques et d'encadrement mis en œuvre

- Le stage se déroulant à distance via le Web ou chez le client, les moyens pédagogiques matériels sont fonction des équipements existants. Les stagiaires étudient donc en « situation réelle » sur un de leurs postes de travail, et avec leur matériel.
- Moyens d'encadrement : Formateur diplômé d'un BAC+4 en Gestion, expérience professionnelle de 20 ans dans le champ de la formation sur des logiciels de gestion.

Moyens permettant le suivi et l'appréciation des résultats

- Suivi de l'exécution : certificat de réalisation et attestation d'assiduité individuelle ou feuille d'émargement par demi-journée validée par le formateur
- Appréciation des résultats : L'évaluation des connaissances se fait de façon continue, tout au long de la journée de formation. En effet, dans cette partie du stage, il est demandé aux stagiaires d'appliquer pratiquement les connaissances théoriques apprises précédemment en utilisant les options des programmes qui ont été présentées. Les stagiaires, sous le contrôle du formateur, sont mis en situation de travail avec les programmes.

Organisation et fonctionnement de la formation

- Durée totale de la formation : 35 heures / 5j
- Horaires : 9h-12h30 / 14h-17h30
- Rythme : Continu
- Mode d'organisation pédagogique : Présentiel en intra-entreprise ou à distance
- Lieu de formation : sur site client ou à distance

Tarifs : 800 € HT par jour (pour un groupe de 1 à 6 stagiaires)

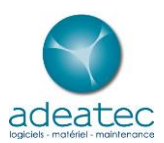

## Contenu de formation

- 1. Créer et alimenter la bibliothèque d'éléments
	- Comment codifier les familles d'ouvrages et d'articles
	- Comment codifier les ouvrages et les articles
	- Les particularités des différents types d'éléments
	- Comment créer des ouvrages ?
	- Savoir mettre en sommeil des éléments
- 2. Chiffrer un devis
	- Manipuler la liste des devis (recherche, filtre, tri)
	- Quelle codification adopter pour vos devis ?
	- Gérer les différents états du devis
	- Gérer le colonage de l'interface
	- Créer une fiche client
	- Insérer des éléments de la bibliothèque dans le devis
	- Utiliser des ouvrages non référencés
	- Organiser son devis en « tranche »
	- Utiliser les outils de mise en forme du devis
	- Gérer les coefficients de frais généraux et bénéfice du devis
	- Copier et importer des devis
	- Gérer les variantes et les postes complémentaires
	- Imprimer ou envoyer le devis par mail
	- La saisie des acomptes
	- Comment créer ou modifier des ouvrages depuis le devis
	- Gérer les prix achats dans le devis
	- Gérer les frais
	- Gérer la quantité totale dans les ouvrages
	- Gérer les prix de vente fixe en modification de tarif
	- Mettre à jour ou actualiser un devis
	- Gérer le rattachement du devis à un chantier
	- Gérer les taux de TVA
	- Utiliser les différents modèles d'impression (devis interne, récapitulatif, éditions des prévisions)
	- Transfert du devis en commande

## 3. Facturation

- Faire une facture directe
- Faire une facture unique par transfert du devis
- Faire des factures d'avancements (ou situations)
- Gérer le cas des avenants et des avoirs
- Maîtriser les différents modes de prise en compte des acomptes
- Gérer la retenue de garantie et la caution bancaire

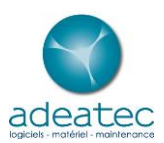

- Gérer le compte prorata
- Gérer les avoirs d'avancements
- Gérer les factures provisoires et définitives
- Modifier le texte de la mention provisoire
- Envoyer une facture par mail
- Editer un journal des ventes
- 4. Suivre les chantiers (Saisie du suivi) et analyse de la rentabilité
	- Créer des fiches « salariés »
	- Créer un chantier
	- Alimenter le suivi de la main-d'œuvre par la saisie des heures
	- Utiliser les éditions d'analyse du chantier pour connaitre les temps passés
	- Utiliser les éditions d'analyse de la rentabilité pour suivre la rentabilité du chantier
	- Suivre l'avancement global de la facturation des chantiers
- 5. Gérer les contrats et les interventions
	- Créer des Contrats-types
	- Créer et imprimer un contrat
	- Générer les interventions périodiques liées aux contrats
	- Facturer les contrats de manière automatique
	- Réaliser les interventions sous contrats
	- Imprimer les courriers avant fin de contrats
	- Savoir reconduire ou clôturer les contrats
	- Savoir gérer et facturer les interventions hors contrats
- 6. Suivre les paiements des factures
	- Manipuler la liste des échéances et créer des règlements
	- Manipuler la liste des règlements
	- Gérer les remises en banques
	- Relancer les factures
- 7. Fonctions transversales
	- Utiliser les éditions dynamiques
	- Savoir créer des filtres et des vues personnalisées dans les listes
	- Gérer les droits des utilisateurs
	- Utiliser l'export de données vers Excel